Міністерство освіти і науки України Вінницький національний технічний університет Вінницька академія неперервної освіти Національна академія Державної прикордонної служби України ім. Богдана Хмельницького

Люблінська політехніка (Польща)

Новий університет Лісабону (Португалія)

# «ЕЛЕКТРОННІ ІНФОРМАЦІЙНІ РЕСУРСИ: СТВОРЕННЯ, ВИКОРИСТАННЯ, ДОСТУП»

### ЗБІРНИК МАТЕРІАЛІВ

Міжнародної науково-практичної Інтернет-конференції

±2 грудня 2015 р.

**УДК 004** ББК 32.97 **E50** 

Рекомендовано до видання Вченою радою Вінницького національного технічного університету Міністерства освіти і науки України (протокол № 9 від 25.02.2016 p.)

Е50 Збірник матеріалів Електронні інформаційні ресурси: створення, використання, доступ : Міжнародної науково-практичної Інтернетконференції.  $-$  Вінниця: ВНТУ, 2016.  $-$  418 с.

ISBN 978-966-641-656-1

Збірник містить матеріали Міжнародної науково-практичної Інтернетконференції «Електронні інформаційні ресурси: створення, використання, доступ».

Матеріали збірника подано у авторській редакції. Автори опублікованих матеріалів несуть повну відповідальність за підбір, точність наведених фактів, цитат, статистичних даних, власних імен та інших відомостей, Матеріали відтворюються зі збереженням змісту, орфографії та синтаксису текстів, наданих авторами.

> **УДК 004** ББК32.97

**ISBN 978-966-641-656-1** Вінницький національний технічний університет, 201

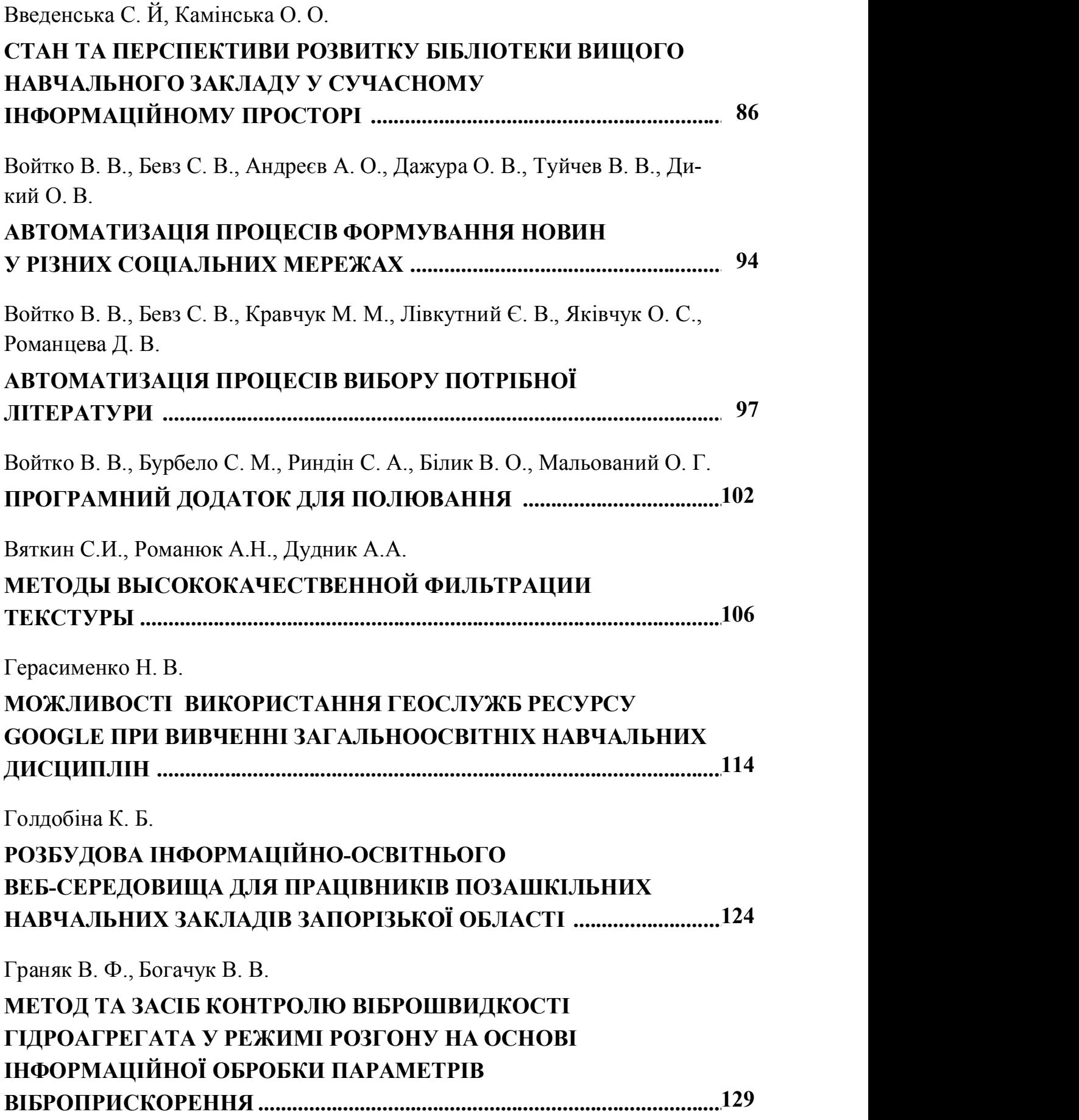

#### Войтко В. В.,

доцент кафедри ПЗ Вінницького національного технічного університету

#### Бурбело С. М.,

кандидат технічних наук, заступник начальника СПС ПАТ «Вінницяобленерго»

#### Риндін С. А.,

студент Вінницького національного технічного університету

#### Білик В. О.,

студент Вінницького національного технічного університету

#### Мальований О. Г.,

студент Вінницького національного технічного університету

#### ПРОГРАМНИЙ ДОДАТОК ДЛЯ ПОЛЮВАННЯ

Полювання виникло ще в сиву давнину. Одним з перших засобів видобутку їжі й одягу було мисливство. Тож, зрозуміло, що одними з основних пам'яток, які найчастіше знаходять при розкопках сучасні археологи, є предмети побуту мисливців. Сьогодні полювання розглядають і як хобі, і як спорт. Клуби мисливців поширюються.

Сучасні мисливці початківці навчаються новим знанням в Інтернеті, вивчають основи полювання за допомогою різних програмних додатків. Тому створення програмних додатків для мисливців є актуальною проблемою. Такі програмні застосунки мають перспективи широкого використання і користуються популярністю

Як досвідченим мисливцям, так і новачкам, спочатку потрібно спланувати свій похід. Однак, це вимагає врахування багатьох факторів та наявність певних професійних знань.

Основні питання, які слід проаналізувати при плануванні полювання:

• вибір місцевості для полювання;

- погодні умови;
- терміни сезонів полювання;
- вибір маршруту до обраного місця;
- підбір інвентарю.

Потенційними користувачами розробленого програмного додатку для любителів полювання є мисливці, а також фотографи тварин.

Основні характеристики програмного додатку:

1) робота з картами Google Maps;

2) можливість зберігати свої замітки та фото;

3) показ на карті мисливських угідь,стоянок для автомобілів та ін.;

4) можливість переглянути довідку про погоду;

5) наявність довідки з інформацією для мисливців початківців (тактика, сезони дляполювання та ін.)[1];

6) відстежування руху мисливця;

7) звукові приманки для тварин [2].

На рисунку 1 наведено модель розробленого програмного продукту.

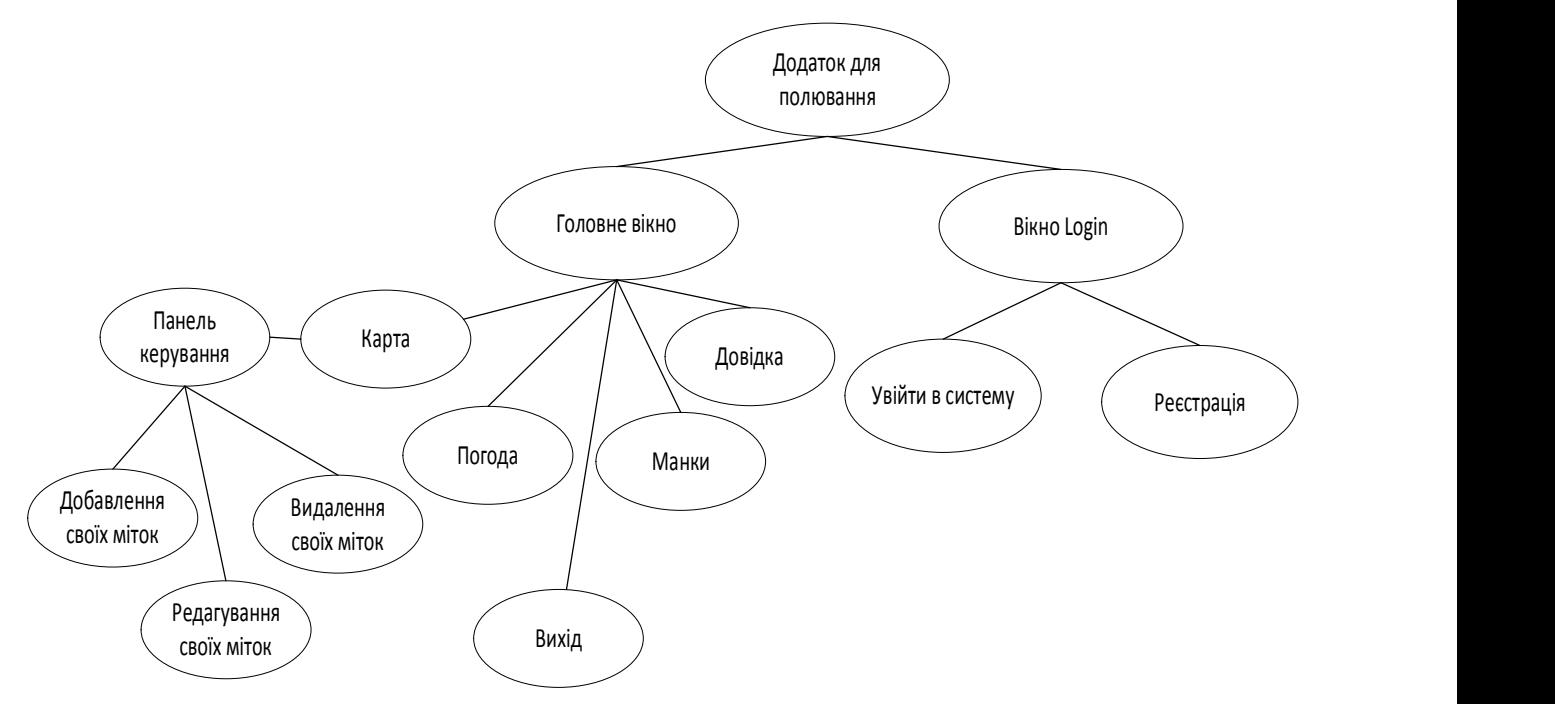

Рисунок 1 - Модель програмного додатку для полювання

На рисунку 2 показано діаграму сутність - зв'язок розробленого програмного продукту.

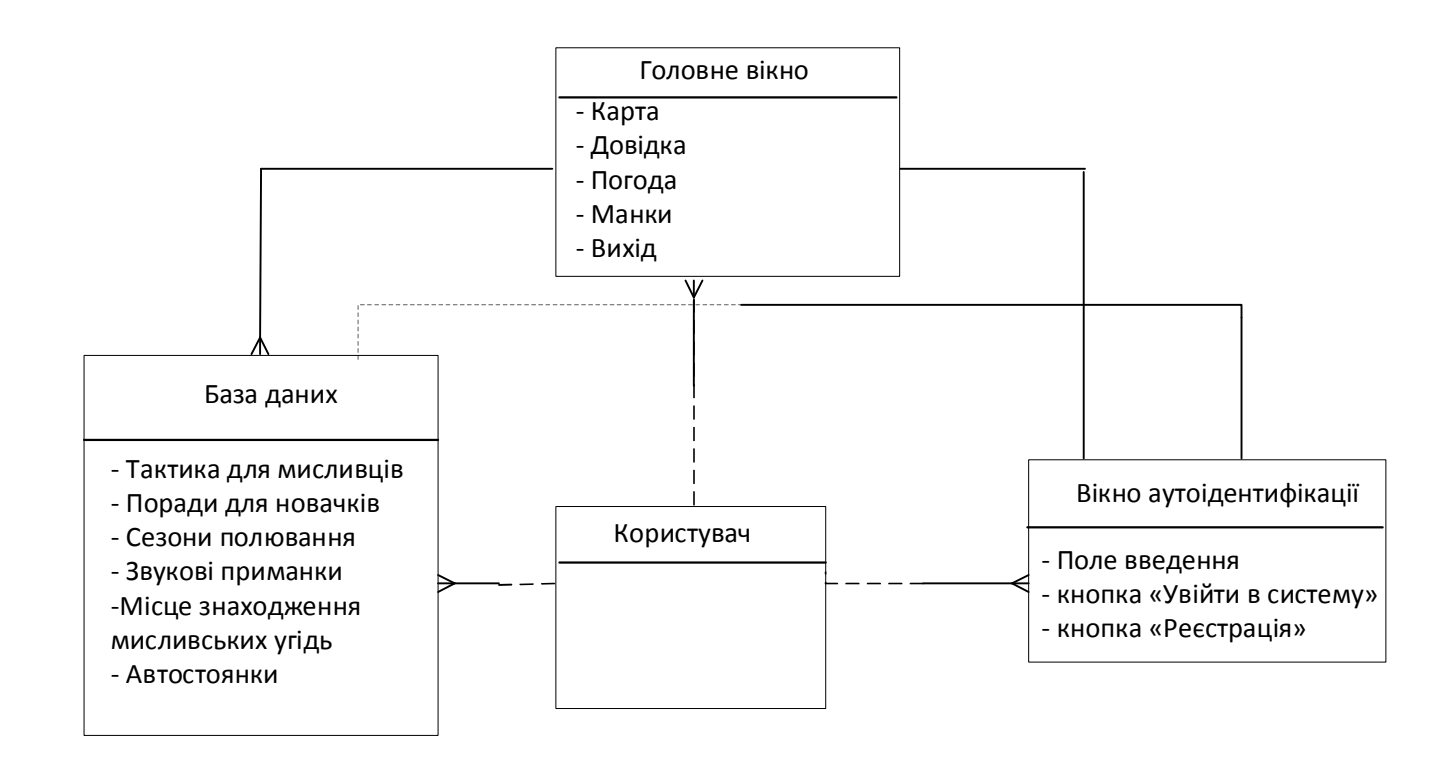

Рисунок 2 - Діаграма сутність - зв'язок додатку для полювання

Інтерфейс вхідних даних являє собою користувацьке меню, що схематично зображене на рисунку 3.

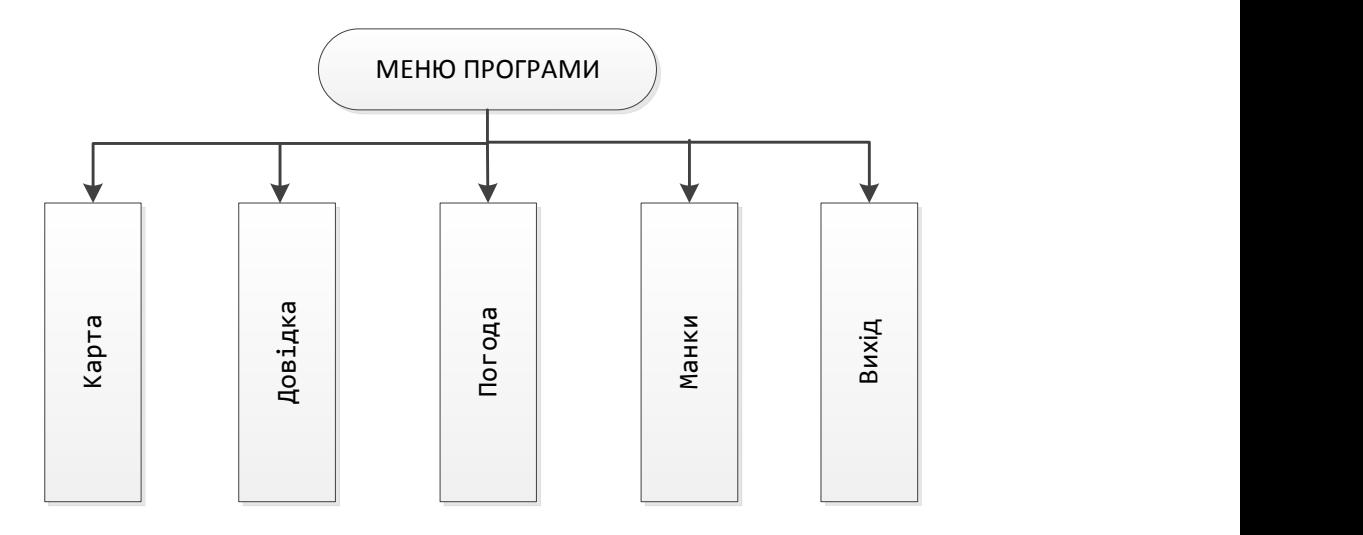

Рисунок 3 - Схема користувацького меню програми

Модуль «Карта» відображає основну інформацію про можливі місця для полювання, маркери з замітками або фото користувача. «Довідка» містить інформацію про сезони полювання, тактичні прийоми, підказки та поради для новачків. «Погода» допомагає дізнатись про погодні умови в обраному місці у потрібний час. Пункт «Манки» містись аудіо матеріали, які можна використовувати як приманки для різних тварин.

Програмний продукт може бути використаний як самостійний засіб чи як додаток до іншої програми. Присутня можливість вдосконалення та доповнення функціоналу програми.

Розроблений програмний додаток є стартапом IT-галузі. Програма реалізована на мові програмування Java під Android з метою кращого розповсюдження між електронними пристроями мисливців.

Користуватися додатком можна за допомогою смартфона, планшета, який працює на ОС Android версії 4.2 або вище.

#### Список використаної літератури

1. Книги для мисливців початківців [Електронний ресурс]. – Режим доступу : http://slavutahanter.at.ua/forum/18

2. Манки на тварин [Електронний ресурс]. - Режим доступу: http://www.manok.in.ua/index/golosa\_zhivotnykh/0-24.

Наукове видання

## «ЕЛЕКТРОННІ ІНФОРМАЦІЙНІ РЕСУРСИ: СТВОРЕННЯ, ВИКОРИСТАННЯ, ДОСТУП»

#### ЗБІРНИК МАТЕРІАЛІВ

Міжнародної науково-практичної Інтернет-конференції

Підписано до виготовлення 01 03.2016 р. Системні вимоги: процесор Pentium; 512 Mb RAM; Windows XP,7,8; Acrobat Reader 6.0. Один електронний оптичний диск (CD-ROM); Обсяг даних 8,44 Мб. Зам. № Е2016-01

Видавець та виготовлювач - Вінницький національний технічний університет, Комп'ютерний інформаційно-видавничий центр Хмельницьке шосе, 95, ВНТУ, ГНК, к. 114, м. Вінниця, 21021, тел.: (0432) 59-85-32, 59-81-59. Свідоцтво суб'єкта видавничої справи серія ДК № 3516 від 01.07.2009 р.